# ONCOLOGY.  $S-T^{\dagger}A$

9.

 $\sim$  Pozývame vás na 9. pokračovanie workshopu, tentoraz z Trnavy

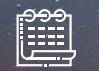

 $\binom{n}{k}$ 

16.00

TERMÍN: 21. 5. 2024

 $N$  G

ZAČIATOK:

MIESTO KONANIA: Hotel Impiq, B. S. Timravy 2, Trnava

 $\bigodot$ 

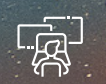

SLEDOVANIE ONLINE: www.tvmednet.sk

## AKTUÁLNE PRÍSTUPY A MOŽNOSTI LIEČBY MALIGNYC<del>H</del> NADOROV KOŽE

## PROGRAM:

Odborný garant: MUDr. Marian Streško, PhD. Fakultná nemocnica Trnava

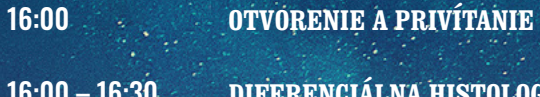

16:00 – 16:30 **DIFERENCIÁLNA HISTOLOGICKÁ DIAGNOSTIKA MALÍGNYCH NÁDOROV KOŽE, DISKUSIA** MUDr. Iveta Kopecká, PhD. Fakultná nemocnica Trnava

16:30 – 17:00 **MANAŽMENT PACIENTA S KARCINÓMOM Z MERKELOVÝCH BUNIEK, DISKUSIA** doc. MUDr. Katarína Rejleková, PhD. Národný onkologický ústav, Bratislava Prednáška je podporená spol. Merck spol. s r.o.

#### 17:00 – 17:30 **KOMPLEXNÝ MANAŽMENT PACIENTOV S BRAF MUTOVANÝM MALÍGNYM MELANÓMOM S MOZGOVÝMI METASTÁZAMI, DISKUSIA** MUDr. Silvia Jurišová, PhD. Národný onkologický ústav, Bratislava Prednáška je podporená spol. Pierre Fabre

17:30 – 18:00 **SYSTÉMOVÁ LIEČBA POKROČILÝCH NEMELANÓMOVÝCH NÁDOROV KOŽE, DISKUSIA** MUDr. Marian Streško, PhD.

Fakultná nemocnica Trnava Prednáška je podporená spol. Medison Pharma

#### 18:00 – 18:10 **ZHRNUTIE A ZÁVERY DO KLINICKEJ PRAXE**

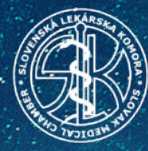

ODBORNÝ ORGANIZÁTOR OD ODBORNÍ ZABEZPEČENIE ODBORNÍ ZABEZPEČENIE

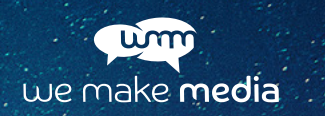

Prezenčná účasť aj sledovanie živého vysielania sú zaradené do kontinuálneho medicínskeho vzdelávania a bez poplatku. Registrovaní účastníci získajú za účasť na celom podujatí **2 CME kredity**, ktoré im budú po ukončení podujatia pripísané na účty SLK zadané pri registrácii.

### ADRESA PREZENČNÉHO KONANIA:

Hotel Impiq B. S. Timravy 2 917 01 Trnava

www.worldmednet.cz/sk/eso-tour-9-registracia/ REGISTRÁCIA:

WWW.ESOTOUR.SK

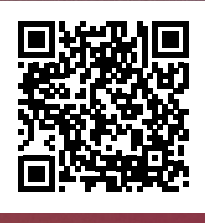

Zaregistrovať sa na prezenčnú účasť/online sledovanie môžete kliknutím na odkaz registrácie alebo naskenovaním QR kódu.

ĎAKUJEME PARTNEROM PODUJATIA:

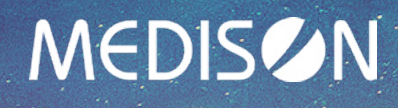

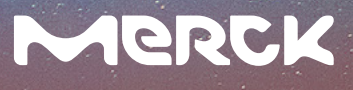

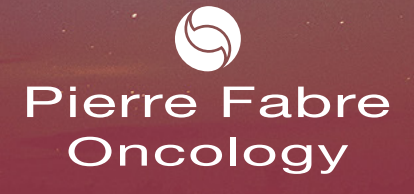

A Pierre Fabre Médicament division

**We Make Media Slovakia s.r.o.** BC LUXE Bárdošova 2/A, Bratislava | e-mail: v.lazarova@wemakemedia.sk | mobil: +421 948 462 929